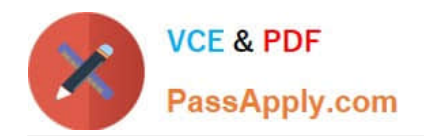

# **JN0-541Q&As**

IDP, Associate(JNCIA-IDP)

## **Pass Juniper JN0-541 Exam with 100% Guarantee**

Free Download Real Questions & Answers **PDF** and **VCE** file from:

**https://www.passapply.com/jn0-541.html**

100% Passing Guarantee 100% Money Back Assurance

Following Questions and Answers are all new published by Juniper Official Exam Center

**C** Instant Download After Purchase

**83 100% Money Back Guarantee** 

- 365 Days Free Update
- 800,000+ Satisfied Customers  $\epsilon$  or

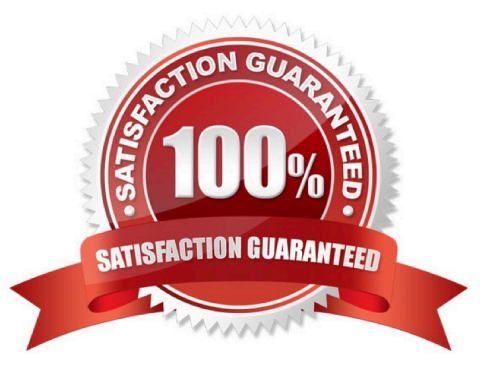

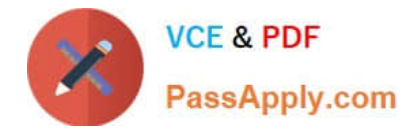

### **QUESTION 1**

Which three are Predefined reports? (Choose three.)

- A. Top Rules
- B. Top Attacks
- C. Attacks by User
- D. Attacks over Time

Correct Answer: ABD

### **QUESTION 2**

On a sensor in transparent mode, how many virtual circuits are assigned to a virtual router?

A. 2

- B. 1
- C. 1 or 2
- D. 3 or more

Correct Answer: A

#### **QUESTION 3**

Which statement is true about packet capture in the IDP sensor?

- A. Packet capture records all packets flowing through the sensor.
- B. You can configure a particular number of packets to capture before and after an attack.
- C. The Log Viewer has no indication of whether a log message has associated packet captures.
- D. You can only log packets after an attack packet.

Correct Answer: B

#### **QUESTION 4**

How do you access the ACM interface on an IDP sensor?

- A. https://
- B. http://

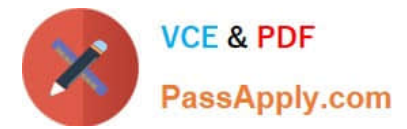

- C. use the IDP user interface
- D. use the SSH interface

Correct Answer: A

#### **QUESTION 5**

What two statements are true about the Attack Object update process? (Choose two.)

A. The Attack Update must be manually downloaded by the administrator from the Juniper site and installed on each IDP S ensor.

B. The administrator is given the choice of which Dynamic Groups to update.

C. Attacks objects are downloaded from the Juniper site over TCP/443 (SSL) from the IDP User Interface.

D. A list of new, updated and removed attacks objects are displayed to the administrator.

Correct Answer: CD

[Latest JN0-541 Dumps](https://www.passapply.com/jn0-541.html) [JN0-541 PDF Dumps](https://www.passapply.com/jn0-541.html) [JN0-541 Braindumps](https://www.passapply.com/jn0-541.html)